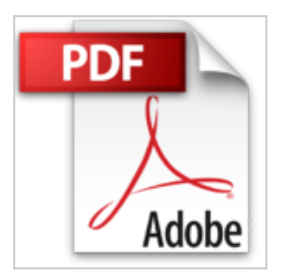

# **Word, Excel, PowerPoint 2013 pour les Nuls**

Doug LOWE, Greg HARVEY, Dan GOOKIN

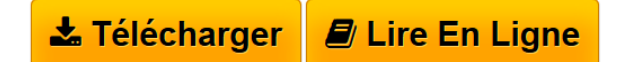

## **Word, Excel, PowerPoint 2013 pour les Nuls** Doug LOWE, Greg HARVEY, Dan GOOKIN

Ce livre est divisé en trois parties indépendantes traitant les trois modules essentiels de la suite Office 2013. Le Livre I va vous faire découvrir Word et vous apprendre tout ce que vous devez savoir pour produire des documents impeccables. Le Livre II vous fera entrer de plain-pied dans l'univers des calculs avec Excel. De l'entrée des données à leur mise en forme en passant par la création de graphiques percutants, vous apprendrez tout ce qu'il faut savoir pour jongler avec les chiffres. Enfin, le Livre III est consacré à PowerPoint, l'outil de présentation de la suite Office. Dans cette partie, vous apprendrez à créer et à organiser vos diapositives, et à insérer des éléments graphiques pour les rendre encore plus captivantes.

**[Telecharger](http://bookspofr.club/fr/read.php?id=2754054146&src=fbs)** [Word, Excel, PowerPoint 2013 pour les Nuls ...pdf](http://bookspofr.club/fr/read.php?id=2754054146&src=fbs)

**[Lire en Ligne](http://bookspofr.club/fr/read.php?id=2754054146&src=fbs)** [Word, Excel, PowerPoint 2013 pour les Nuls ...pdf](http://bookspofr.club/fr/read.php?id=2754054146&src=fbs)

## **Word, Excel, PowerPoint 2013 pour les Nuls**

Doug LOWE, Greg HARVEY, Dan GOOKIN

### **Word, Excel, PowerPoint 2013 pour les Nuls** Doug LOWE, Greg HARVEY, Dan GOOKIN

Ce livre est divisé en trois parties indépendantes traitant les trois modules essentiels de la suite Office 2013. Le Livre I va vous faire découvrir Word et vous apprendre tout ce que vous devez savoir pour produire des documents impeccables. Le Livre II vous fera entrer de plain-pied dans l'univers des calculs avec Excel. De l'entrée des données à leur mise en forme en passant par la création de graphiques percutants, vous apprendrez tout ce qu'il faut savoir pour jongler avec les chiffres. Enfin, le Livre III est consacré à PowerPoint, l'outil de présentation de la suite Office. Dans cette partie, vous apprendrez à créer et à organiser vos diapositives, et à insérer des éléments graphiques pour les rendre encore plus captivantes.

### **Téléchargez et lisez en ligne Word, Excel, PowerPoint 2013 pour les Nuls Doug LOWE, Greg HARVEY, Dan GOOKIN**

592 pages Extrait Extrait de l'introduction

Bienvenue dans Word, Excel et PowerPoint 2013 pour les Nuls, où vous allez découvrir les folies des deux logiciels bureautiques les plus en vogue !

Word, Excel et PowerPoint sont des programmes de grande taille, avec une histoire impressionnante. Il fait bien plus que traiter simplement du texte, des chiffres et des diapositives. Avez-vous besoin de tout savoir de ce qu'ils font ? Non ! Il n'est pas nécessaire de tout savoir de Word pour s'en servir. Il y a une meilleure question : voulez-vous tout savoir sur eux ? Sans doute pas. Vous ne voudrez pas connaître toutes les options des commandes, ni toutes les fioritures, ni même toutes ces fonctions spéciales dont vous connaissez l'existence mais qui vous font peur. Tout ce que vous voulez, c'est la réponse à une question simple. Une fois que vous l'avez, vous pouvez fermer le livre l'esprit tranquille et vous mettre au travail. Si c'est bien ce que vous voulez, vous avez trouvé le livre qu'il vous faut.

Word, Excel et PowerPoint 2013 pour les Nuls expose aussi toutes les techniques fondamentales que vous devez connaître pour créer, modifier, mettre en forme et imprimer vos propres feuilles de calcul avec Excel 2013, créer des textes impeccables avec Word 2013 et impressionner votre auditoire avec PowerPoint 2013.

Ce livre est fait pour informer et pour amuser, et il a un sérieux problème avec le sérieux. Dans le fond, je n'ai pas l'intention de vous apprendre à aimer Word, Excel et PowerPoint. Attendez-vous plutôt à rencontrer des informations pratiques et utiles (dans une forme compréhensible) sur la manière d'accomplir une tâche.

#### À propos de ce livre

Je ne vous demande pas de lire ce livre de la première à la dernière page. Ce n'est pas un roman, et ça vaut mieux parce que s'il l'était je tuerais tout le monde à la fin et ce serait sinistre. Ce livre est plutôt une référence. Chaque chapitre traite d'une tâche ou d'un thème particulier, et vous y trouverez des sections autosuffisantes, chacune d'elles expliquant comment accomplir une tâche particulière ou obtenir un résultat. Vous pouvez ainsi rencontrer des sections comme :

- Enregistrer votre travail.
- Couper et coller un bloc.
- Aller rapidement où vous voulez.
- Aligner des paragraphes.

Il n'y a pas de clés à retenir, pas de codes secrets, pas de tours de passe-passe, pas de dioramas. Chaque section donne les explications nécessaires sur un sujet, comme si c'était la première chose que vous lisiez dans le livre. Je ne présuppose rien, et tout ce qui peut faire l'objet d'une référence croisée est indiqué. Les indications techniques sont signalées par une icône dans la marge, ce qui vous permet d'éviter de les lire si elles ne vous intéressent pas. Le principe est que rien ne vous oblige à tout apprendre. Ce livre est fait pour vous permettre de trouver facilement ce qui vous intéresse, comprendre comment ça marche et vous remettre au travail. Présentation de l'éditeur

La dernière version 2013 d'Office contient d'innombrables changements qui nécessiteront un réapprentissage des divers logiciels qu'elle contient. Outre les fonctionnalités de travail collaboratif, apparaissent de

nouvelles barres d'outils qui vous faciliteront la tâche. Vous découvrirez la toute nouvelle interface à ruban qui évite de passer par les menus, des dizaines de nouveaux raccourcis qui amélioreront votre productivité, et les nouvelles fonctions de gestion de fichiers à partir des applications Office. Une partie du livre traite également de l'échange de données entre les différents modules de la suite.

Ce livre est divisé en trois parties indépendantes qui traitent les 3 modules de la suite Office 2013 Famille et Etudiant :

#### **Partie I : Word, l'as du texte**

**Partie II : Excel, le roi du calcul**

#### **Partie III : PowerPoint pour des présentations qui en jettent**

Biographie de l'auteur

Trois des auteurs les plus célèbres de la collection ont associé leur talent pour vous offire le mode d'emploi indispensable de la toute nouvelle suite Office.

Download and Read Online Word, Excel, PowerPoint 2013 pour les Nuls Doug LOWE, Greg HARVEY, Dan GOOKIN #1V5PJZX7WH0

Lire Word, Excel, PowerPoint 2013 pour les Nuls par Doug LOWE, Greg HARVEY, Dan GOOKIN pour ebook en ligneWord, Excel, PowerPoint 2013 pour les Nuls par Doug LOWE, Greg HARVEY, Dan GOOKIN Téléchargement gratuit de PDF, livres audio, livres à lire, bons livres à lire, livres bon marché, bons livres, livres en ligne, livres en ligne, revues de livres epub, lecture de livres en ligne, livres à lire en ligne, bibliothèque en ligne, bons livres à lire, PDF Les meilleurs livres à lire, les meilleurs livres pour lire les livres Word, Excel, PowerPoint 2013 pour les Nuls par Doug LOWE, Greg HARVEY, Dan GOOKIN à lire en ligne.Online Word, Excel, PowerPoint 2013 pour les Nuls par Doug LOWE, Greg HARVEY, Dan GOOKIN ebook Téléchargement PDFWord, Excel, PowerPoint 2013 pour les Nuls par Doug LOWE, Greg HARVEY, Dan GOOKIN DocWord, Excel, PowerPoint 2013 pour les Nuls par Doug LOWE, Greg HARVEY, Dan GOOKIN MobipocketWord, Excel, PowerPoint 2013 pour les Nuls par Doug LOWE, Greg HARVEY, Dan GOOKIN EPub

#### **1V5PJZX7WH01V5PJZX7WH01V5PJZX7WH0**